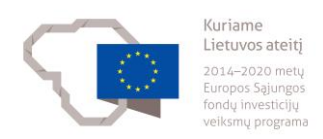

### **JAVASCRIPT PROGRAMUOTOJO MODULINĖ PROFESINIO MOKYMO PROGRAMA**

\_\_\_\_\_\_\_\_\_\_\_\_\_\_\_\_\_\_\_\_\_ *(Programos pavadinimas)*

Programos valstybinis kodas ir apimtis mokymosi kreditais: P42061303, P43061303 – programa, skirta pirminiam profesiniam mokymui, 60 mokymosi kreditų T43061306 – programa, skirta tęstiniam profesiniam mokymui, 50 mokymosi kreditų

Kvalifikacijos pavadinimas – jaunesnysis programuotojas

Kvalifikacijos lygis pagal Lietuvos kvalifikacijų sandarą (LTKS) – IV

Minimalus reikalaujamas išsilavinimas kvalifikacijai įgyti: P42061303 – pagrindinis išsilavinimas ir mokymasis vidurinio ugdymo programoje P43061303, T43061306 – vidurinis išsilavinimas

Reikalavimai profesinei patirčiai (jei taikomi) – nėra

Kiti reikalavimai: laikomas testas stojančiojo pasirengimui mokytis nustatyti

### **1. PROGRAMOS APIBŪDINIMAS**

**Programos paskirtis.** JavaScript programuotojo modulinė profesinio mokymo programa skirta parengti kvalifikuotą darbuotoją, gebantį projektuoti ir kurti vartotojo kompiuteriuose, išmaniuosiuose telefonuose, planšetėse ir kt. prieigos įrenginiuose naudojamą programinę įrangą (angl. *front-end*), parengtą jungtis prie serverių sistemų, duomenų bazių, valdyti programavimo aplinką ir kūrimo procesą.

**Būsimo darbo specifika.** Įgijęs kvalifikaciją asmuo galės dirbti jaunesniuoju JavaScript programuotoju informacinių ir ryšių technologijų sektoriaus verslo įmonėse, kitų sektorių organizacijų informacinių technologijų padaliniuose.

Dirbama komandoje ir (arba) individualiai, galimas lankstus darbo grafikas, nuotolinis darbas. Jaunesnysis JavaScript programuotojas paprastai dirba prižiūrimas vyresniojo specialisto ir vykdo jam iš anksto suformuluotas ir pateiktas užduotis, savarankiškai fiksuoja ir pats tikrina savo darbo rezultatus, dirba ir bendrauja su kolegomis (kolegomis programuotojais, sistemų analitikais, testuotojais, priežiūros specialistais, projektų vadovais), keičiantis technologijoms nuolat atnaujina ir gilina žinias, ir tobulina savo įgūdžius. Jo darbo rezultatai tikrinami prieš integruojant į bendrą komandos darbo rezultatą. Augant specialisto patirčiai jo savarankiškumo lygmuo didėja.

Jaunesniajam JavaScript programuotojui svarbios šios asmeninės savybės: kruopštumas, atsakingumas, savarankiškumas, dėmesio koncentracija.

## **2. PROGRAMOS PARAMETRAI**

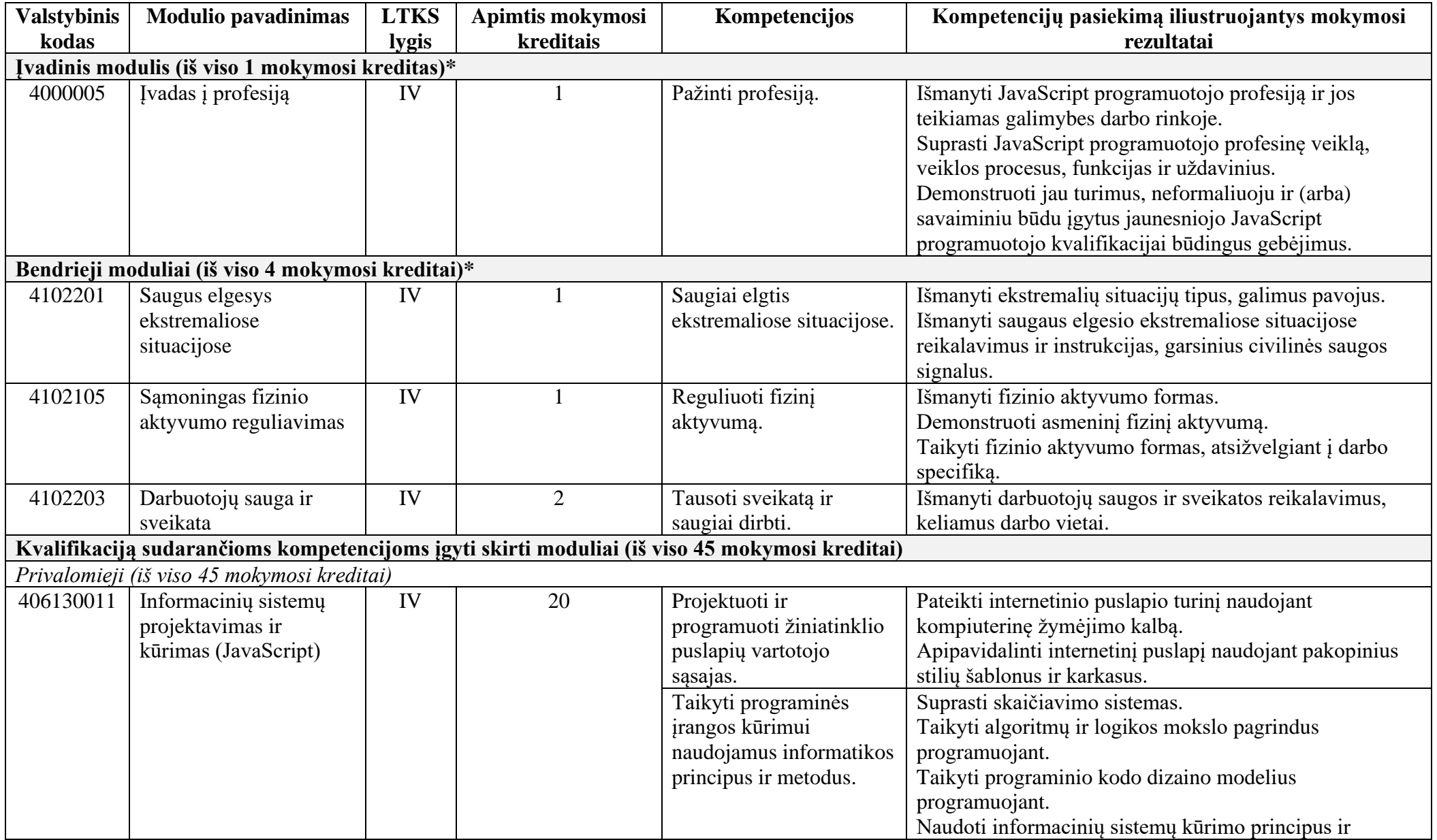

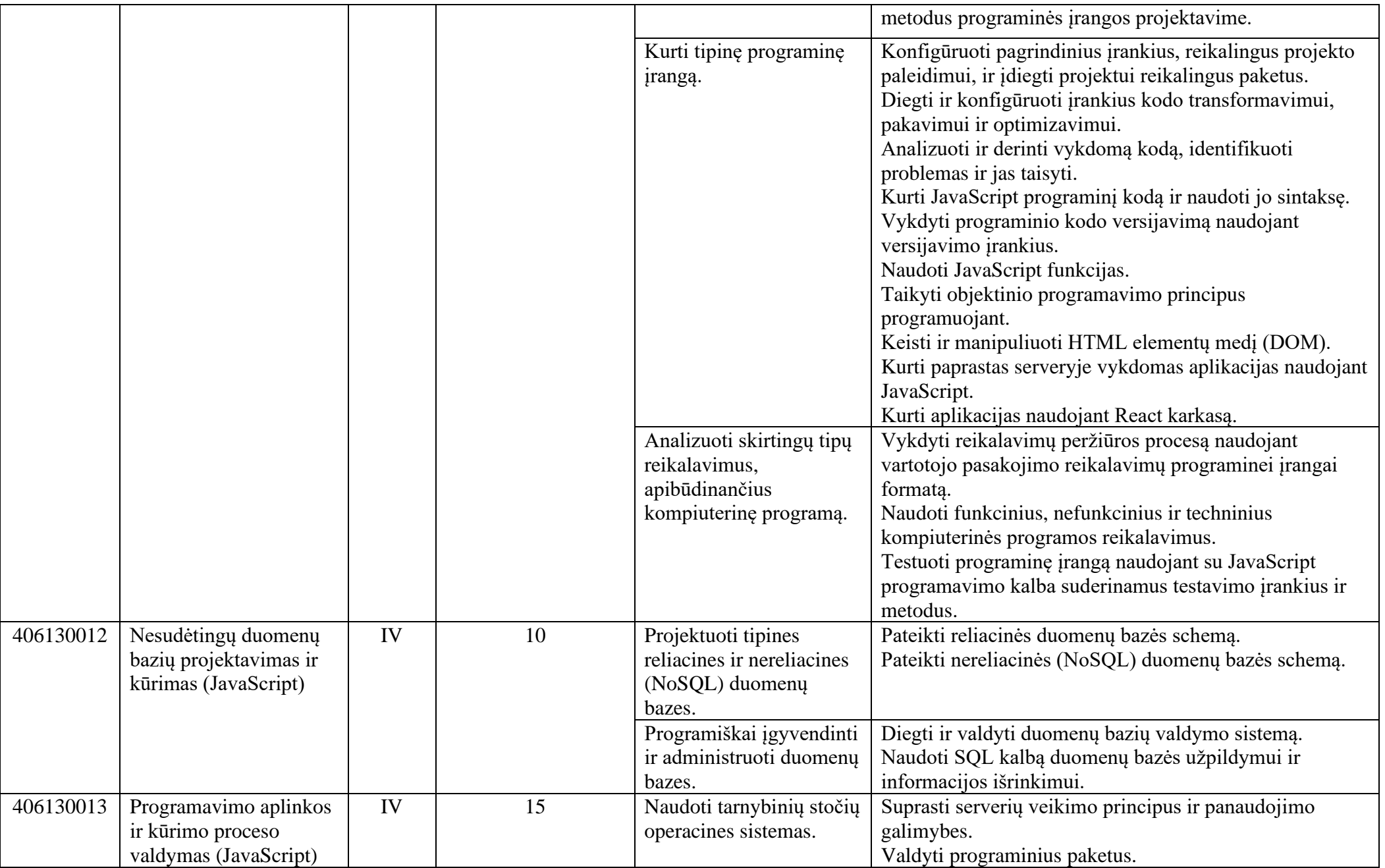

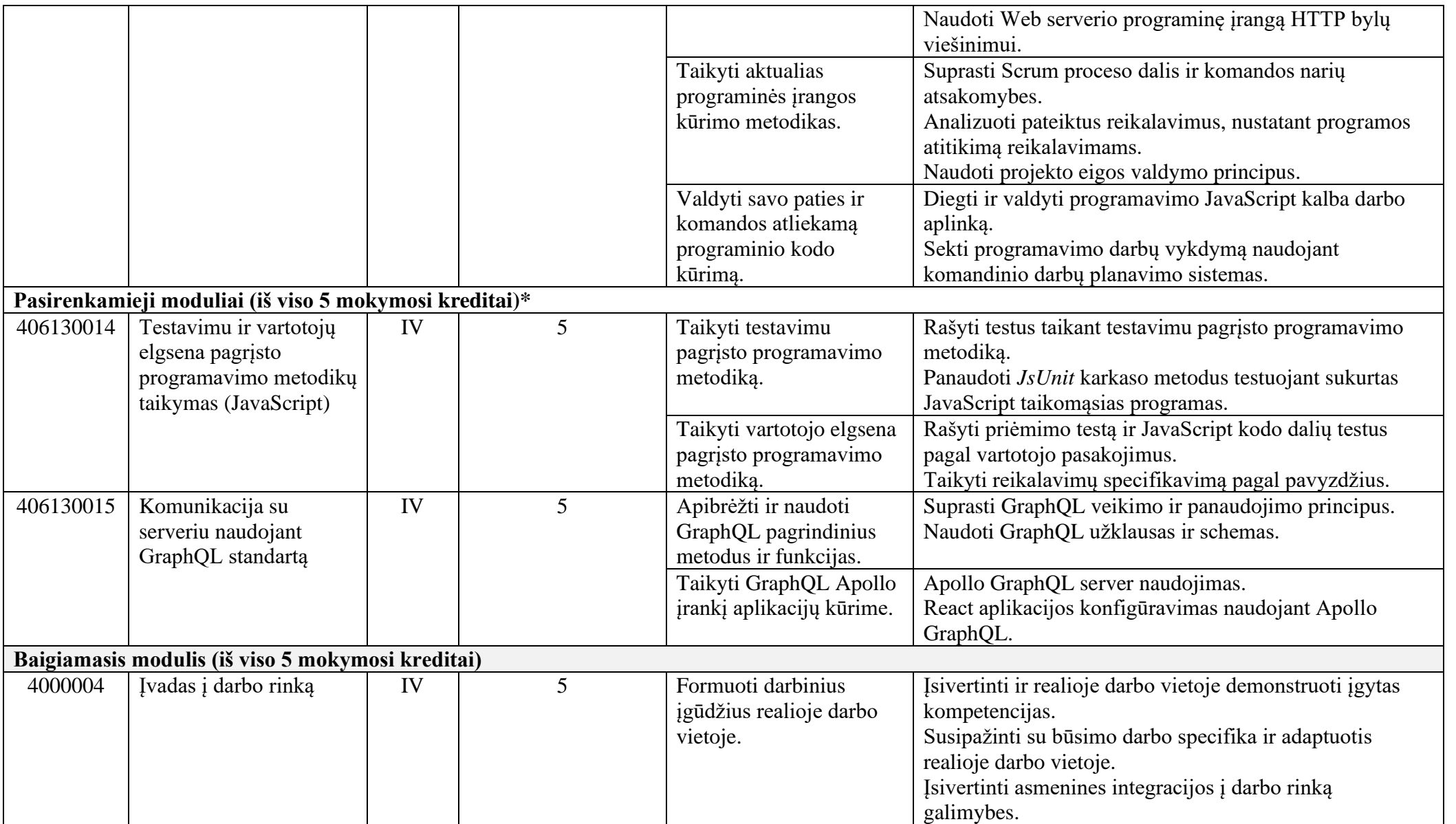

\* Šie moduliai vykdant tęstinį profesinį mokymą neįgyvendinami, o darbuotojų saugos ir sveikatos bei saugaus elgesio ekstremaliose situacijose mokymas integruojamas į kvalifikaciją sudarančioms kompetencijoms įgyti skirtus modulius.

# **3. REKOMENDUOJAMA MODULIŲ SEKA**

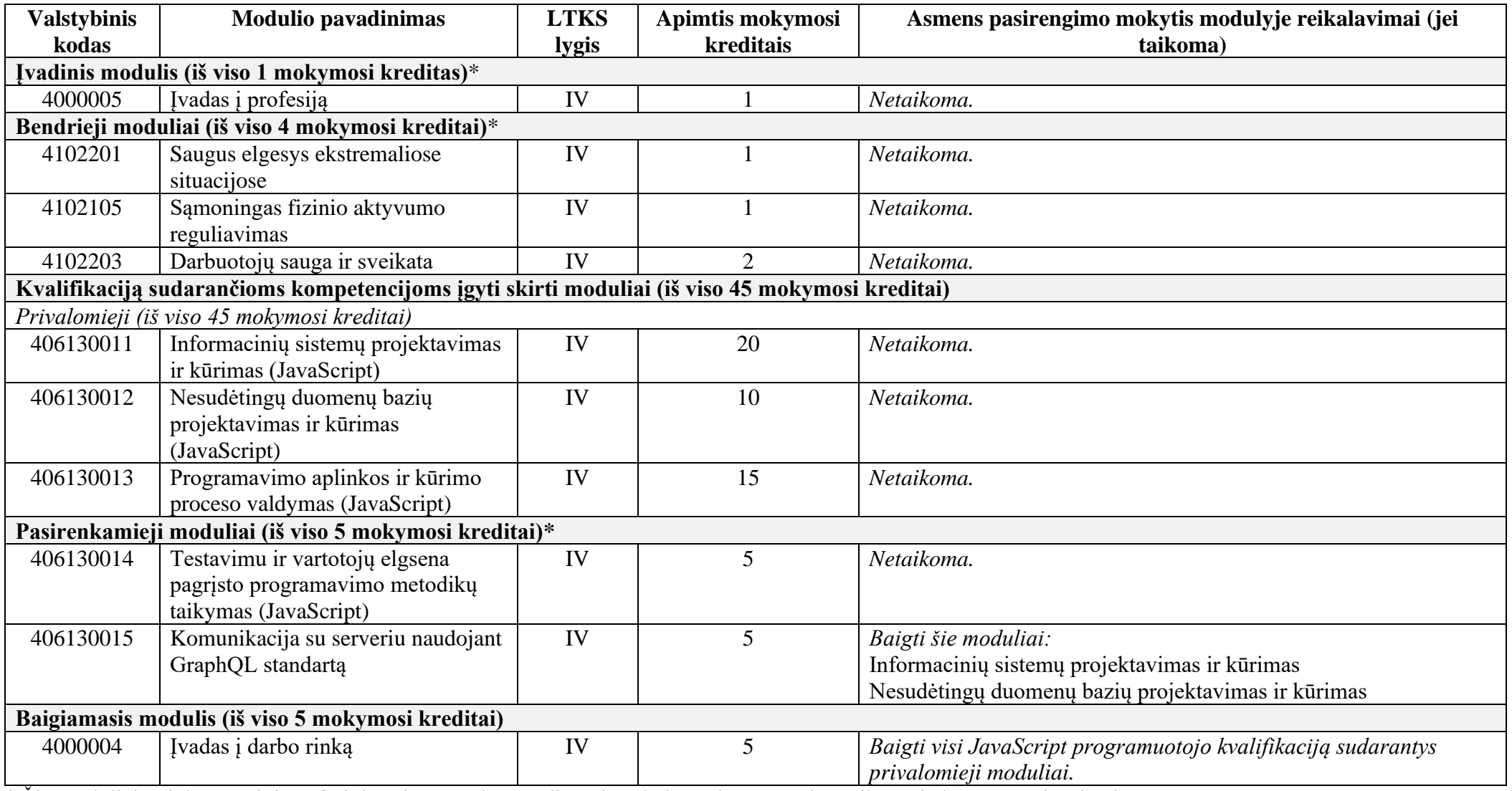

\* Šie moduliai vykdant tęstinį profesinį mokymą neįgyvendinami, o darbuotojų saugos ir sveikatos bei saugaus elgesio ekstremaliose situacijose mokymas integruojamas į kvalifikaciją sudarančioms kompetencijoms įgyti skirtus modulius.

# **4. REKOMENDACIJOS DĖL PROFESINEI VEIKLAI REIKALINGŲ BENDRŲJŲ KOMPETENCIJŲ UGDYMO**

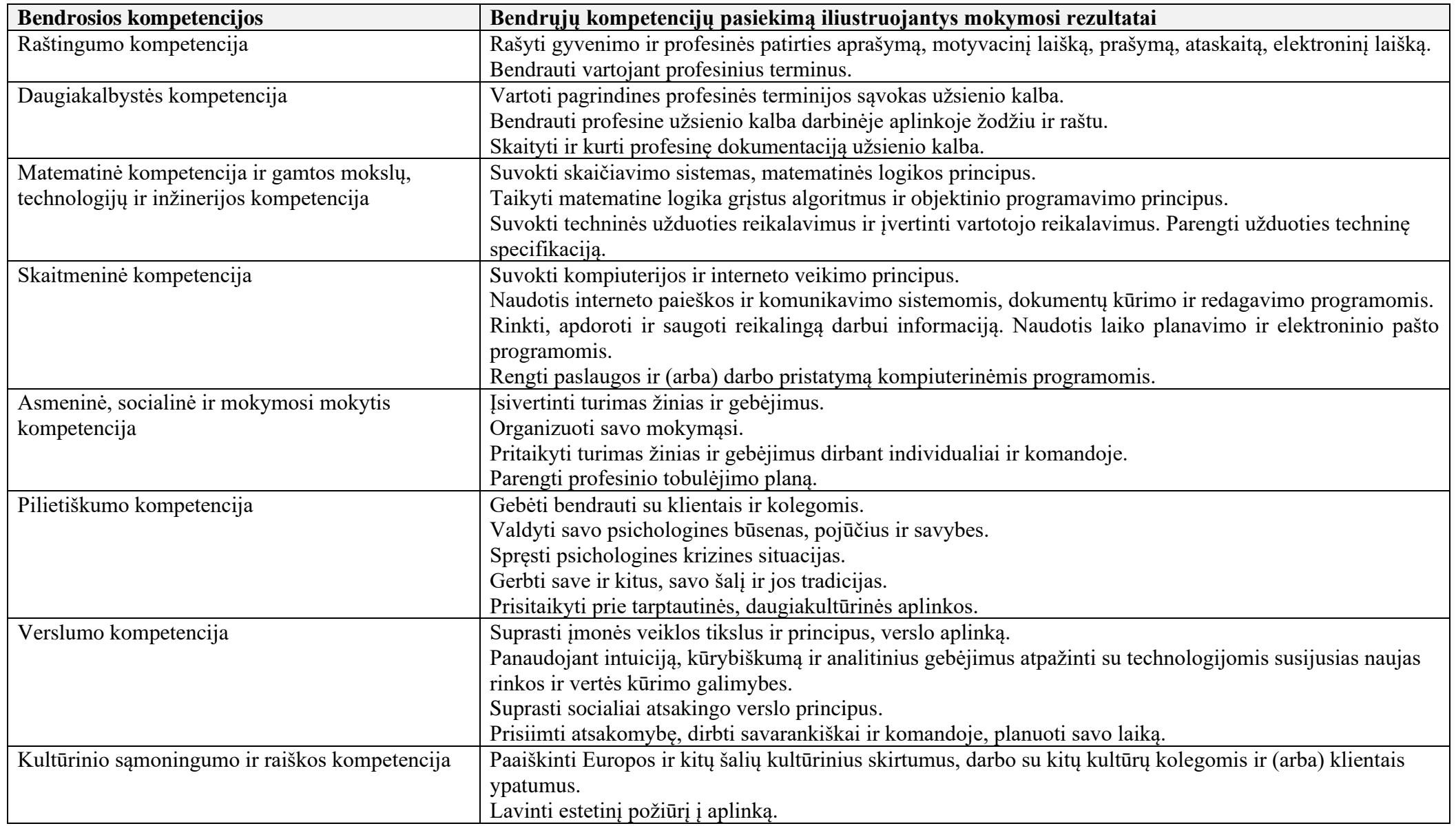

## **5. PROGRAMOS STRUKTŪRA, VYKDANT PIRMINĮ IR TĘSTINĮ PROFESINĮ MOKYMĄ**

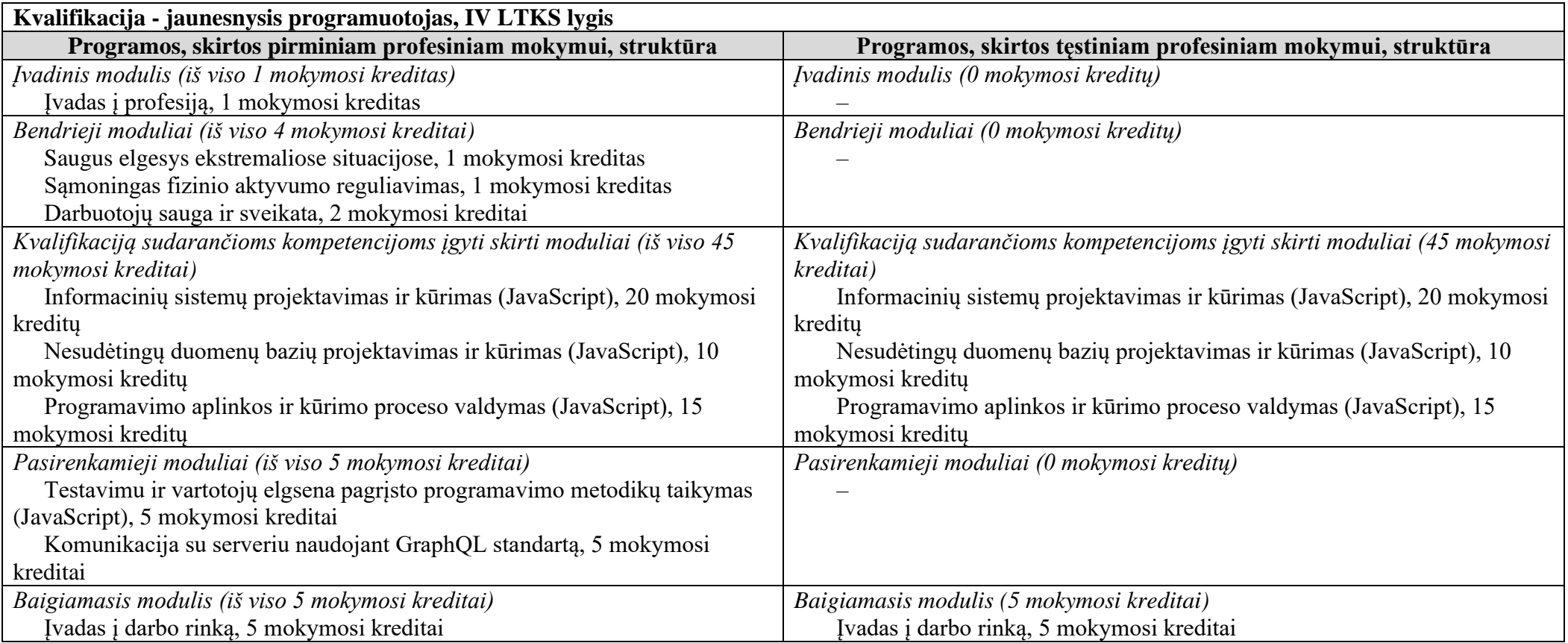

### **Pastabos**

• Vykdant pirminį profesinį mokymą asmeniui, jaunesniam nei 16 metų ir neturinčiam pagrindinio išsilavinimo, turi būti sudaromos sąlygos mokytis pagal pagrindinio ugdymo programą *(jei taikoma)*.

- Vykdant pirminį profesinį mokymą asmeniui turi būti sudaromos sąlygos mokytis pagal vidurinio ugdymo programą *(jei taikoma)*.
- Vykdant tęstinį profesinį mokymą asmens ankstesnio mokymosi pasiekimai įskaitomi švietimo ir mokslo ministro nustatyta tvarka.
- Tęstinio profesinio mokymo programos modulius gali vesti mokytojai, įgiję andragogikos žinių ir turintys tai pagrindžiantį dokumentą arba turintys neformaliojo suaugusiųjų švietimo patirties.

• Saugaus elgesio ekstremaliose situacijose modulį vedantis mokytojas turi būti baigęs civilinės saugos mokymus pagal Priešgaisrinės apsaugos ir gelbėjimo departamento direktoriaus patvirtintą mokymo programą ir turėti tai pagrindžiantį dokumentą.

• Tęstinio profesinio mokymo programose darbuotojų saugos ir sveikatos mokymas integruojamas į kvalifikaciją sudarančioms kompetencijoms įgyti skirtus modulius. Darbuotojų saugos ir sveikatos mokoma pagal Mokinių, besimokančių pagal pagrindinio profesinio mokymo programas, darbuotojų saugos ir sveikatos programos aprašą, patvirtintą Lietuvos Respublikos švietimo ir mokslo ministro 2005 m. rugsėjo 28 d. įsakymu Nr. ISAK-1953 "Dėl Mokinių, besimokančių pagal pagrindinio profesinio mokymo programas, darbuotojų saugos ir sveikatos programos aprašo patvirtinimo". Darbuotojų saugos ir sveikatos mokymą vedantis mokytojas turi būti baigęs darbuotojų saugos ir sveikatos mokymus ir turėti tai pagrindžiantį dokumentą.

• Tęstinio profesinio mokymo programose saugaus elgesio ekstremaliose situacijose mokymas integruojamas pagal poreikį į kvalifikaciją sudarančioms kompetencijoms įgyti skirtus modulius.

## **6. PROGRAMOS MODULIŲ APRAŠAI**

### **6.1. ĮVADINIS MODULIS**

#### Valstybinis kodas 14000005 Modulio LTKS lygis IV Apimtis mokymosi kreditais 1 Kompetencijos Mokymosi rezultatai Rekomenduojamas turinys mokymosi rezultatams pasiekti 1. Pažinti profesiją. 1.1. Išmanyti JavaScript programuotojo profesiją ir jos teikiamas galimybes darbo rinkoje. **Tema***. Programuotojo profesija, jos specifika ir galimybės darbo rinkoje* • Programuotojo profesija, jos specifika • Programuotojo profesijai svarbios kompetencijos ir veiklos sritys • Programuotojo vaidmuo kuriant informacinių technologijų produktus (vykdant informacinių technologijų projektus) • Programuotojo galimybės darbo rinkoje 1.2. Suprasti JavaScript programuotojo profesinę veiklą, veiklos procesus, funkcijas ir uždavinius. **Tema***. JavaScript programuotojo profesinės veiklos aplinka, procesai ir tikslai* • JavaScript programuotojo profesinės veiklos, aplinka, pagrindiniai veiklos procesai ir tikslai • Veiklos, uždaviniai, kuriuos programuotojas atlieka darbo vietoje • Gerosios praktikos taisyklės ir jų svarba darbo procesui bei rezultatų kokybei 1.3. Demonstruoti jau turimus, neformaliuoju ir (arba) savaiminiu būdu įgytus jaunesniojo JavaScript programuotojo kvalifikacijai būdingus gebėjimus. **Tema.** *JavaScript programuotojo modulinė profesinio mokymo programa* • Modulinės JavaScript programuotojo profesinio mokymo programos tikslai ir uždaviniai • Mokymosi formos ir metodai, siekiami rezultatai (kompetencijos) ir jų patvirtinimas, mokymosi pasiekimų vertinimo kriterijai • Mokymosi įgūdžių demonstravimo formos (metodai) • Individualus mokymosi planas **Tema.** *Turimų gebėjimų, įgytų savaiminiu ar neformaliuoju būdu, vertinimas* • Savaiminiu ir (arba) neformaliuoju būdu įgytų JavaScript programuotojo kvalifikacijai būdingų gebėjimų demonstravimas • Savaiminiu ir (arba) neformaliuoju būdu įgytų gebėjimų įsivertinimas Mokymosi pasiekimų vertinimo kriterijai Siūlomas modulio pasiekimų įvertinimas – *įskaityta (neįskaityta).* Reikalavimai mokymui *Mokymo(si) medžiaga:*

#### **Modulio pavadinimas – "Ivadas į profesiją"**

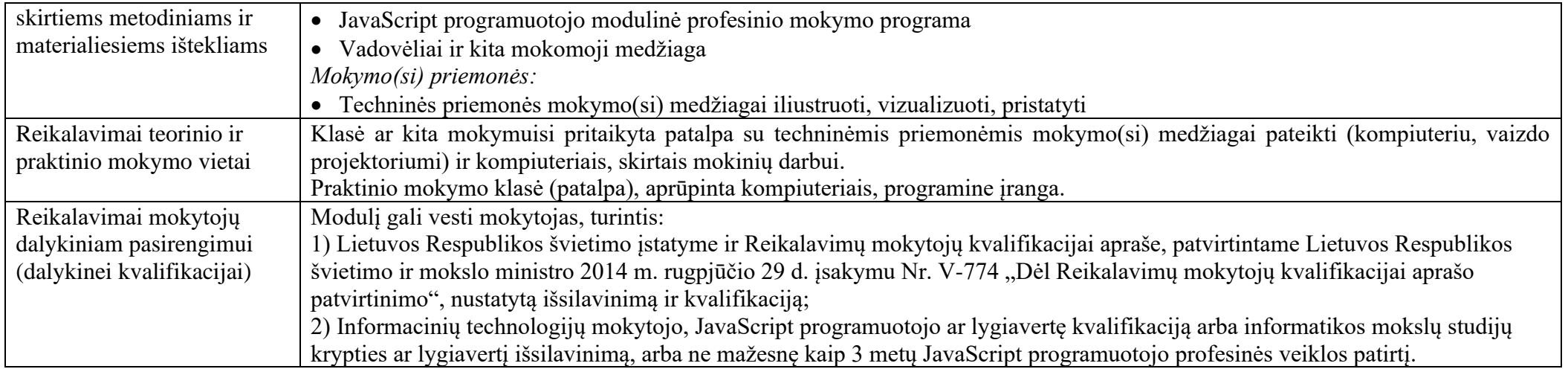

# **6.2. KVALIFIKACIJĄ SUDARANČIOMS KOMPETENCIJOMS ĮGYTI SKIRTI MODULIAI**

### **6.2.1. Privalomieji moduliai**

### Modulio pavadinimas – "Informacinių sistemų projektavimas ir kūrimas (JavaScript)"

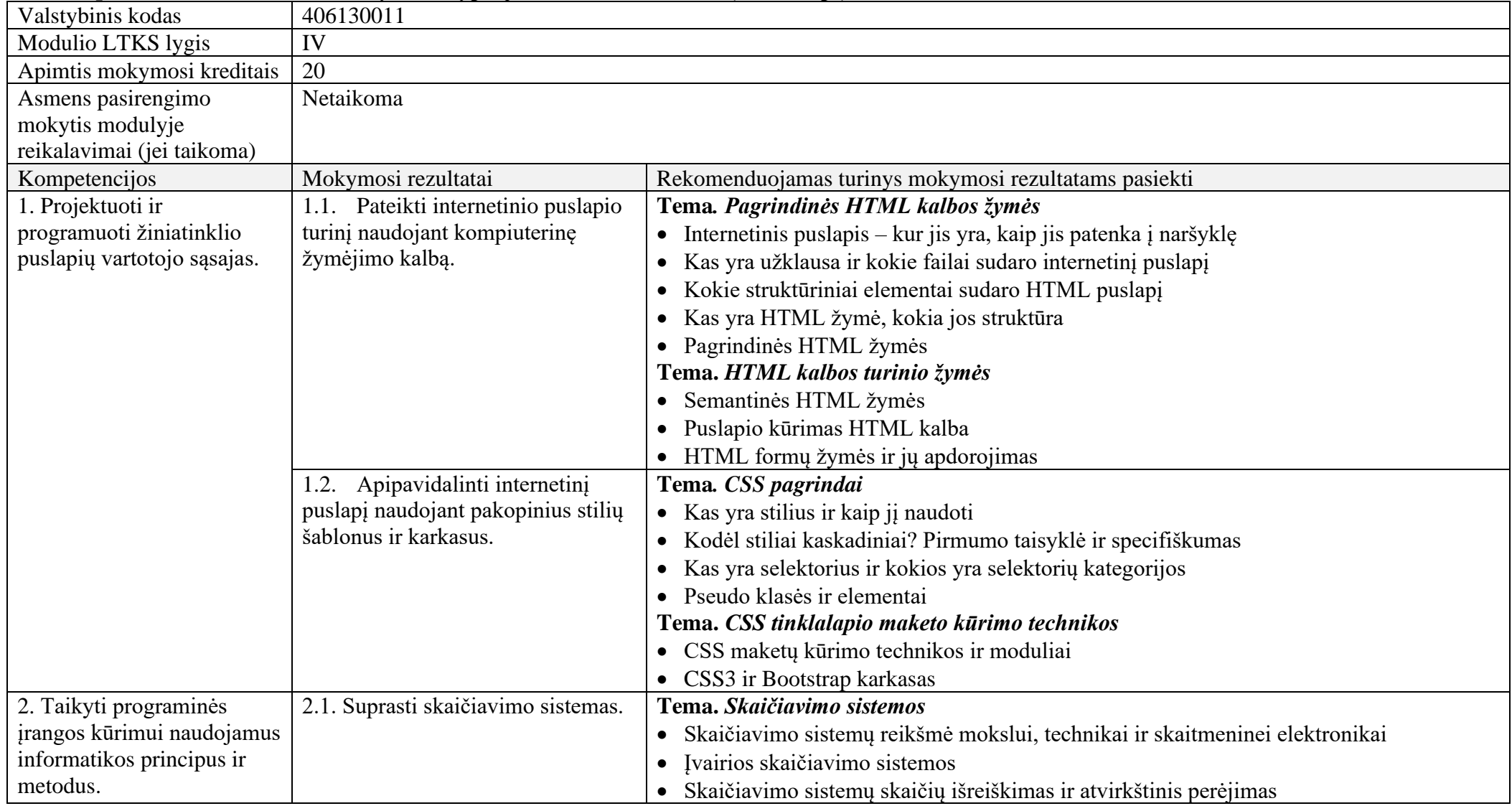

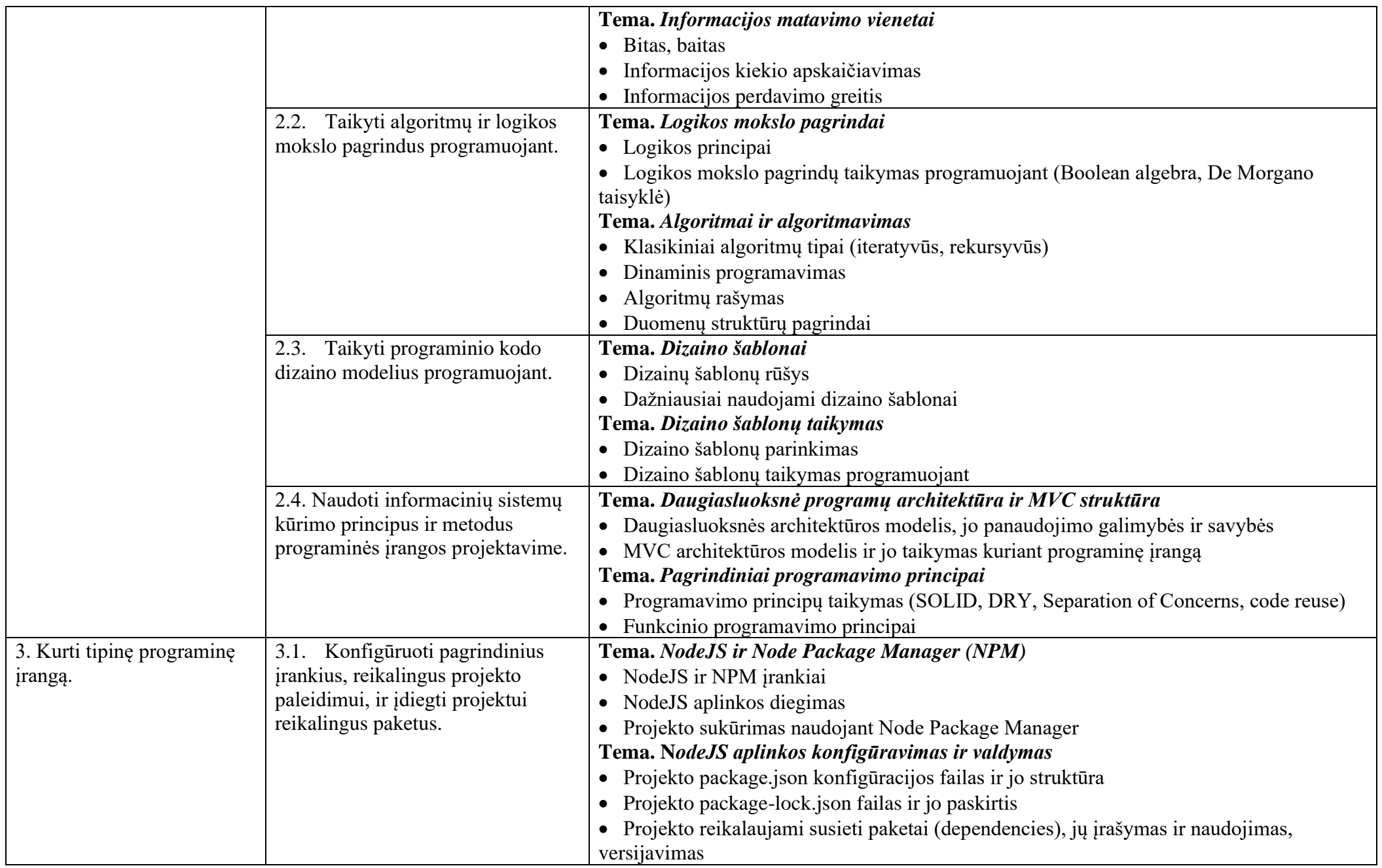

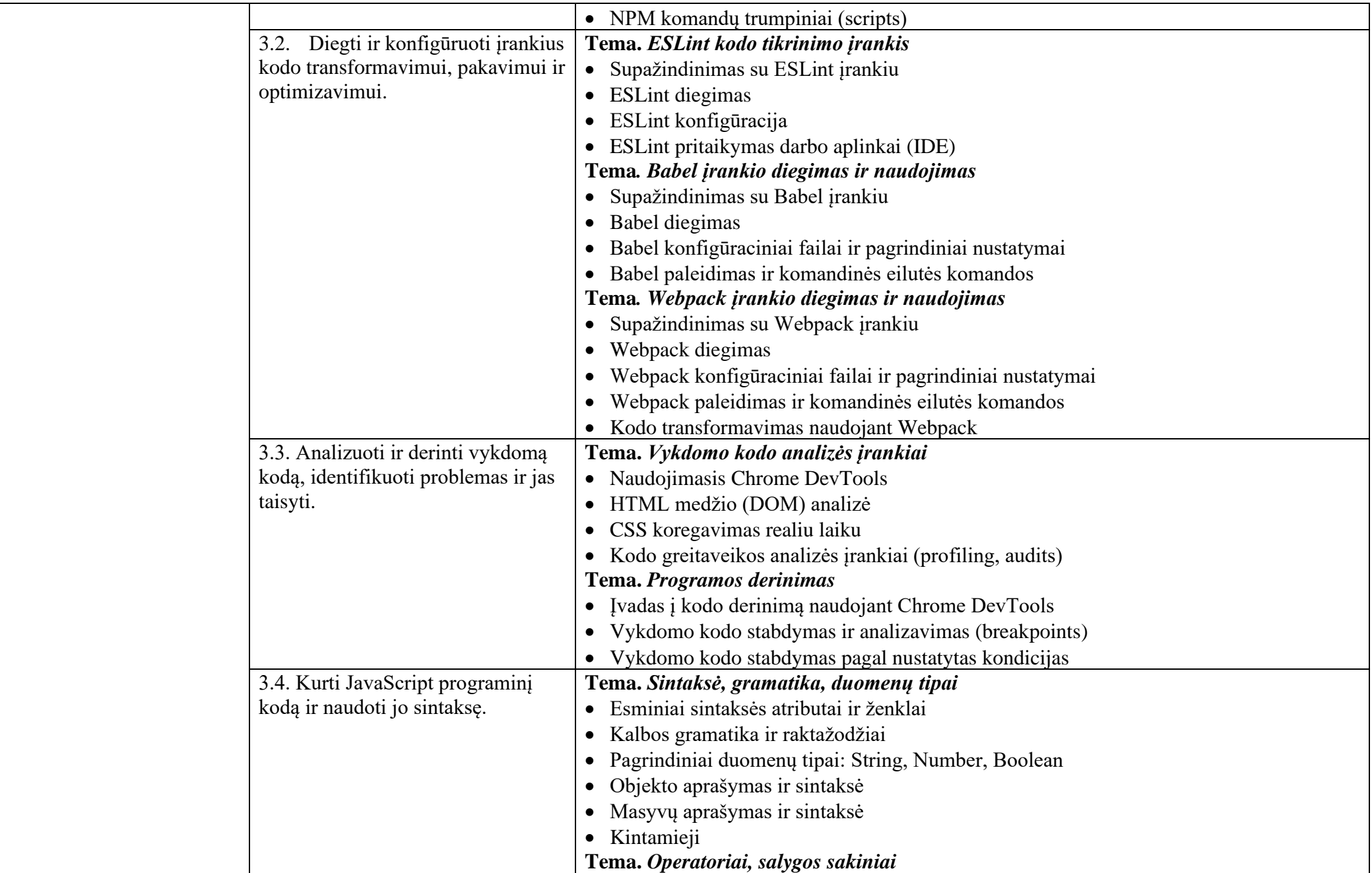

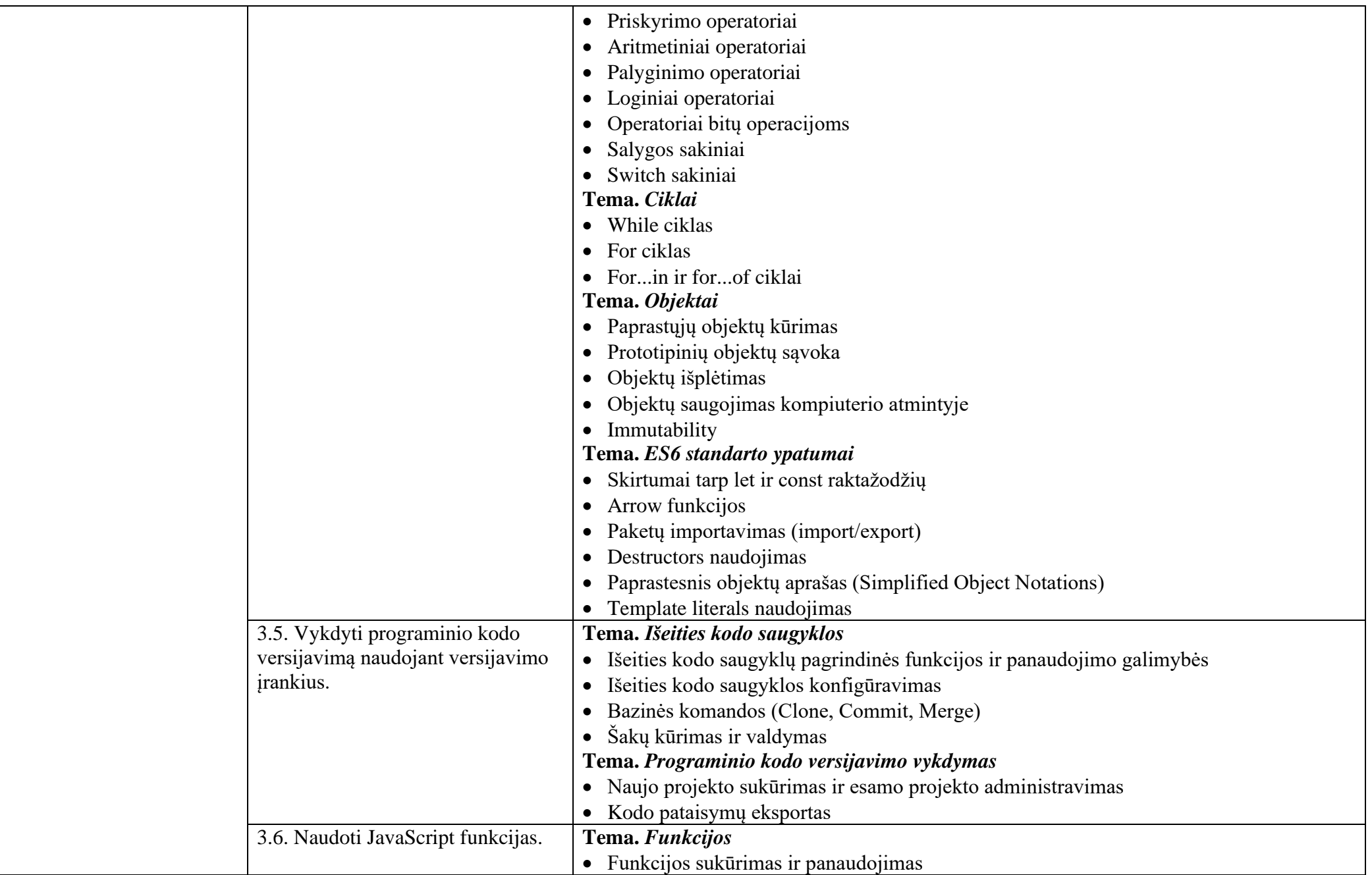

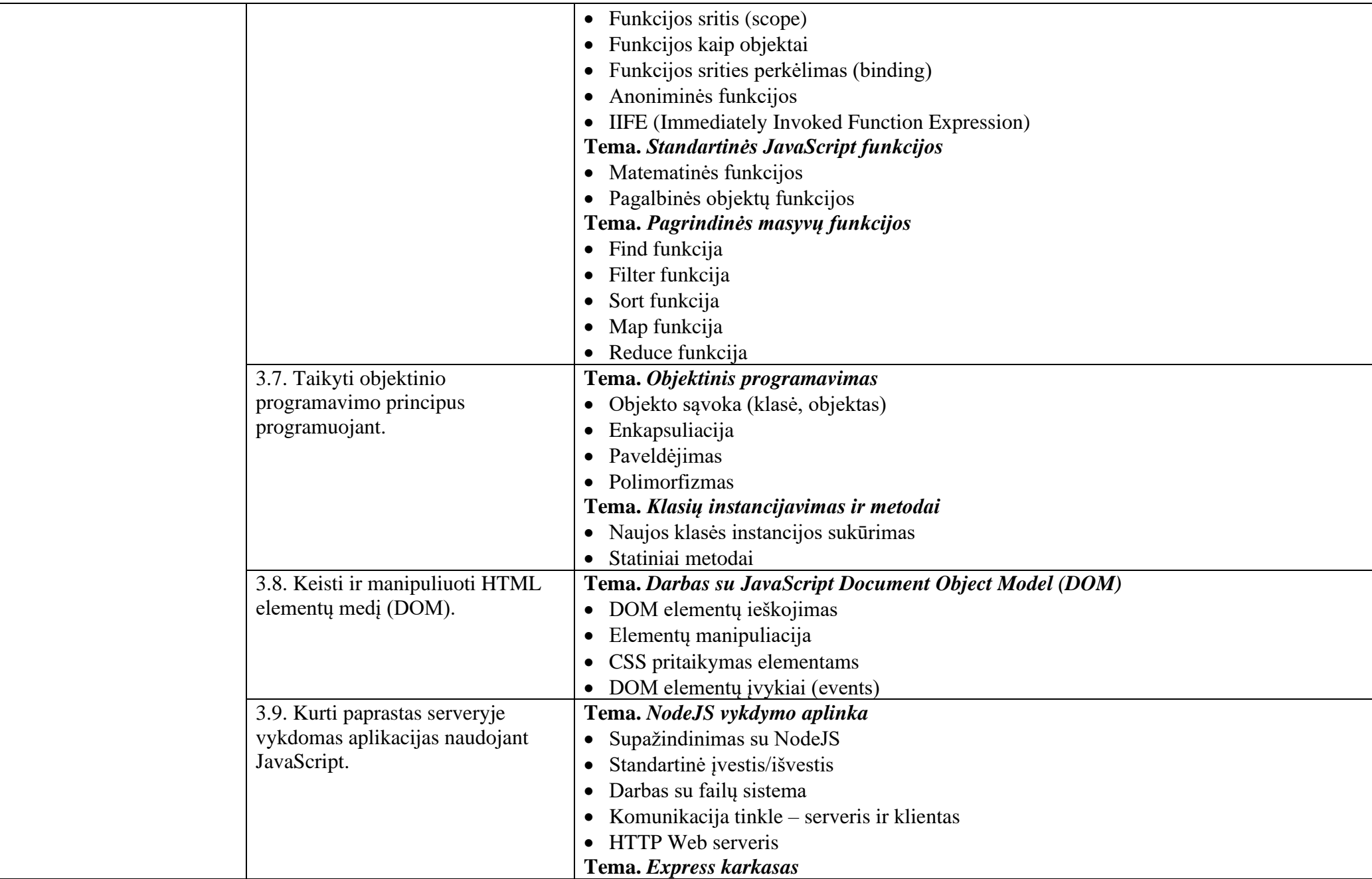

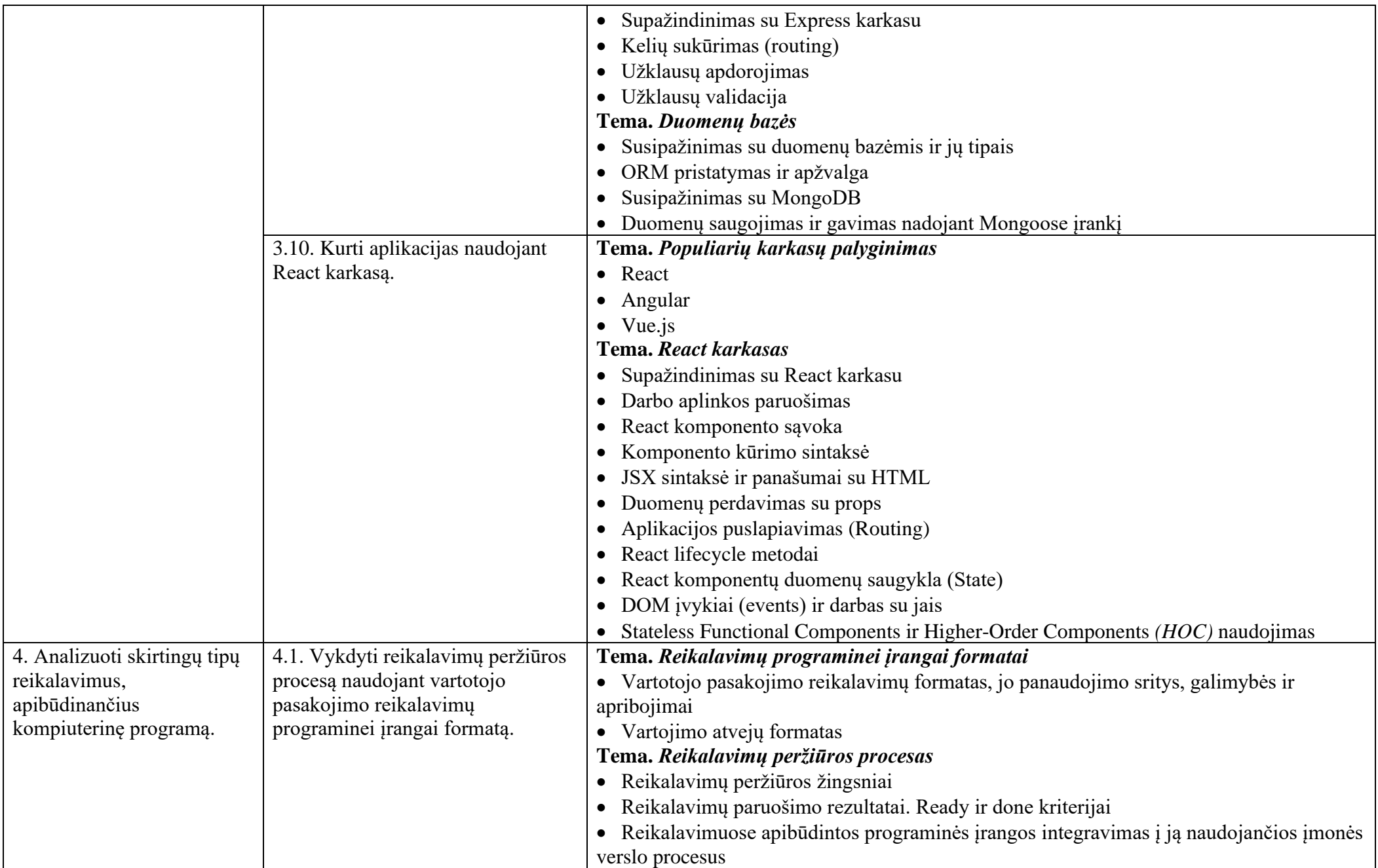

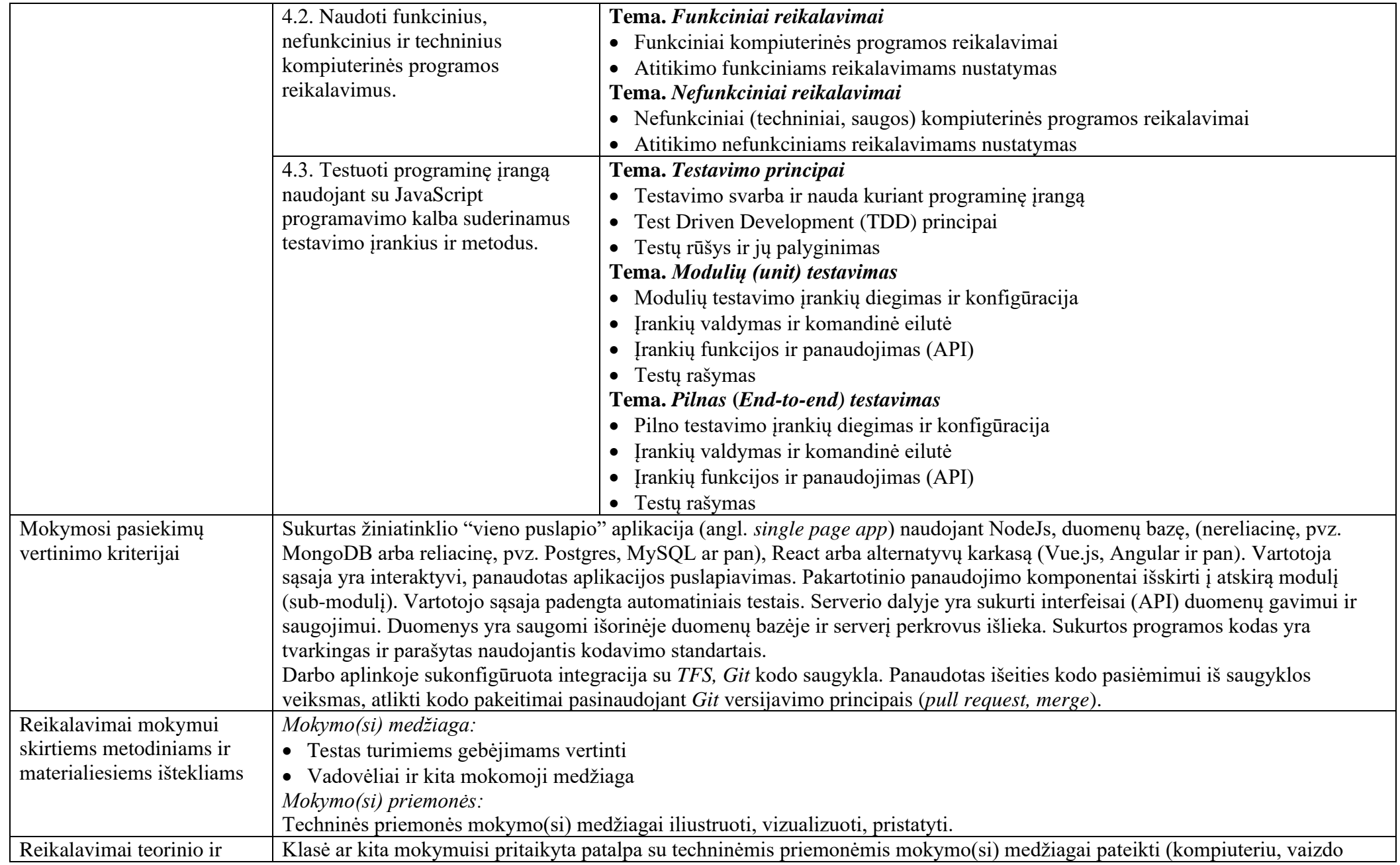

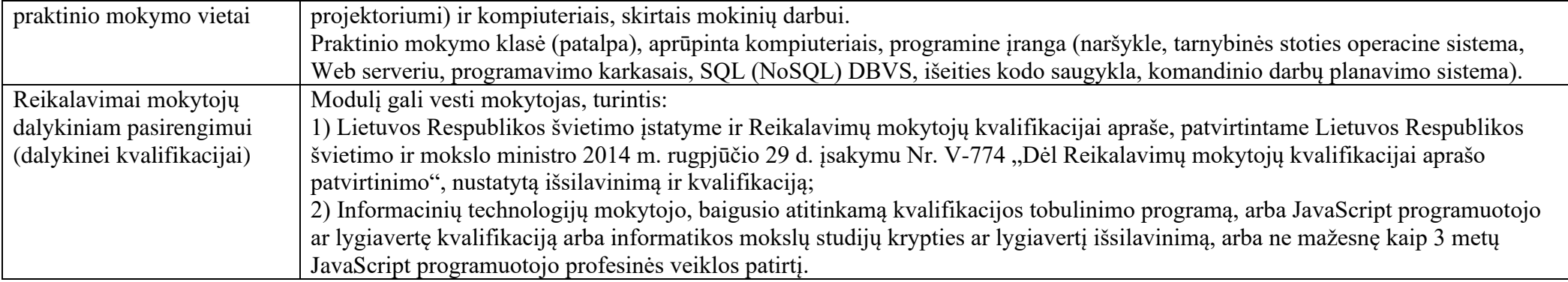

# Modulio pavadinimas - "Nesudėtingų duomenų bazių projektavimas ir kūrimas (JavaScript)"

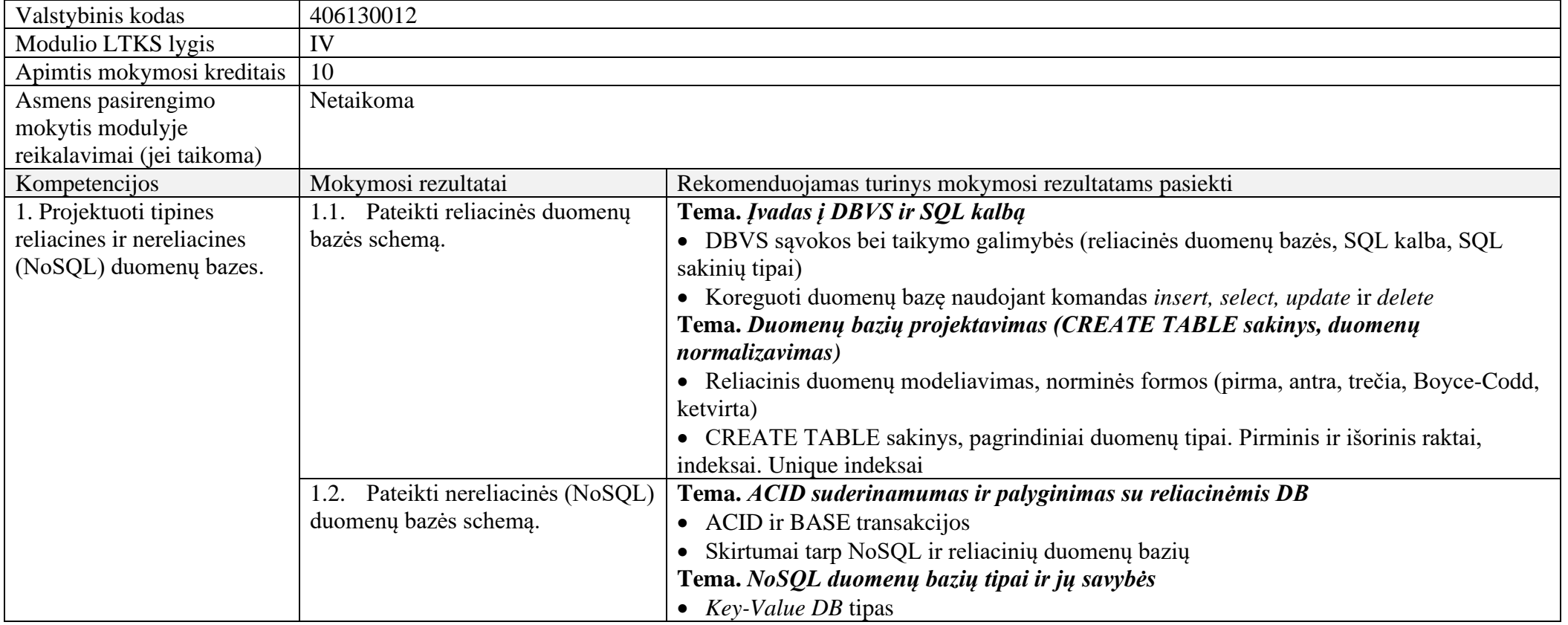

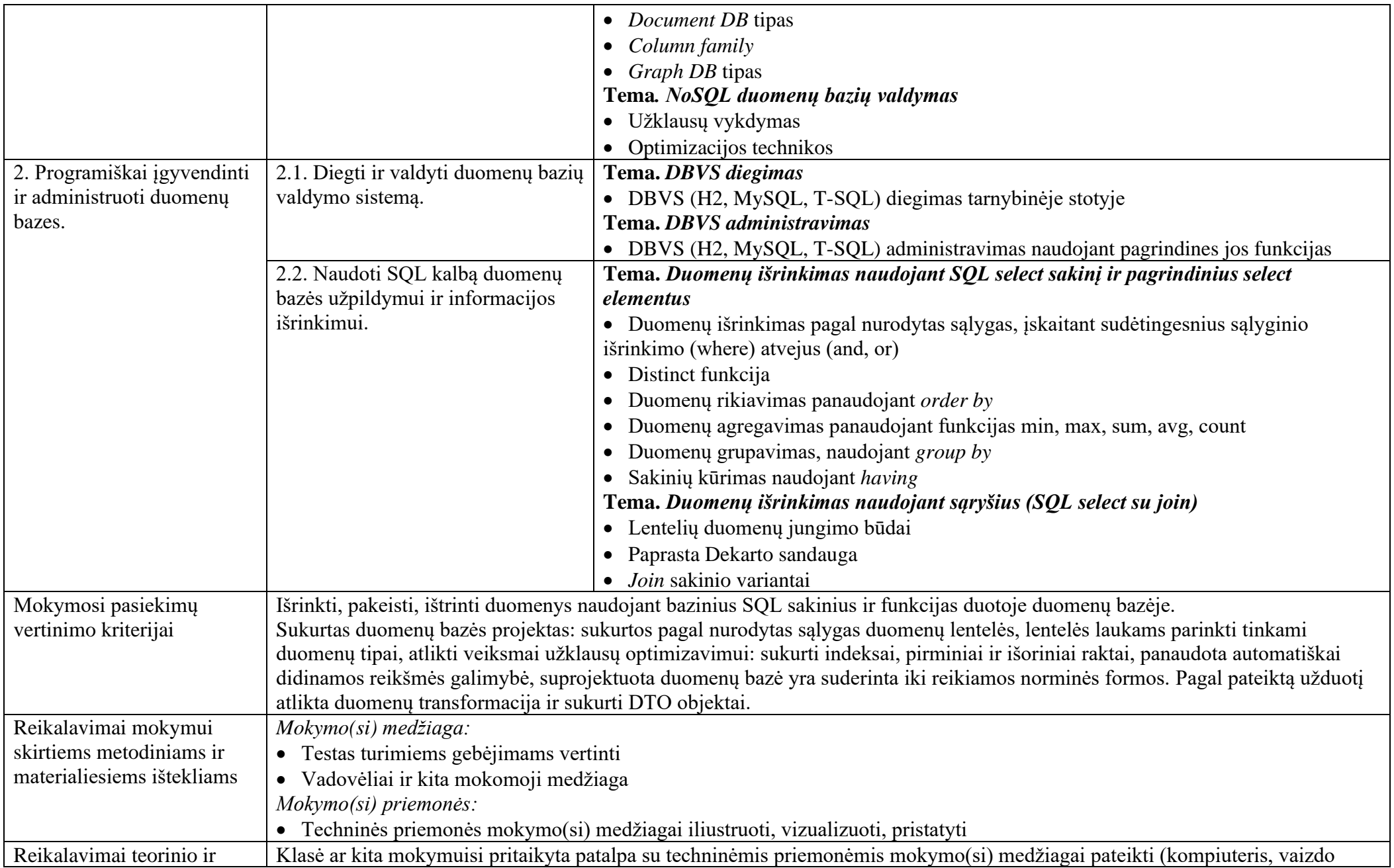

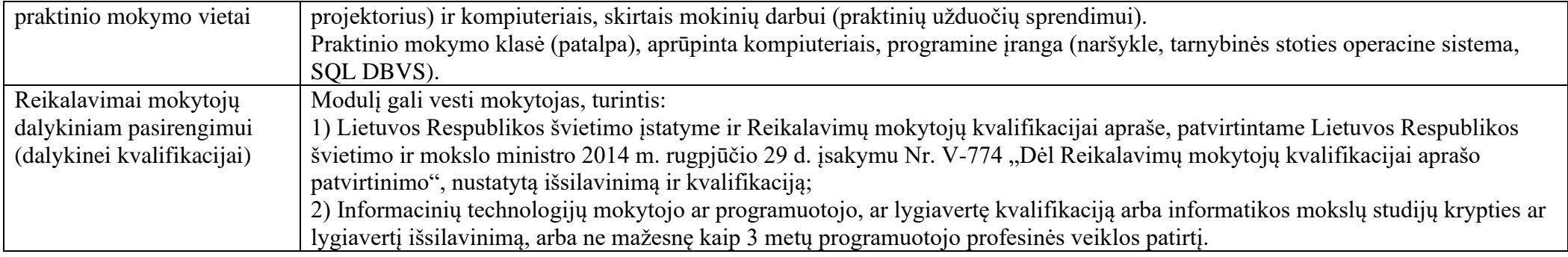

### Modulio pavadinimas – "Programavimo aplinkos ir kūrimo proceso valdymas (JavaScript)"

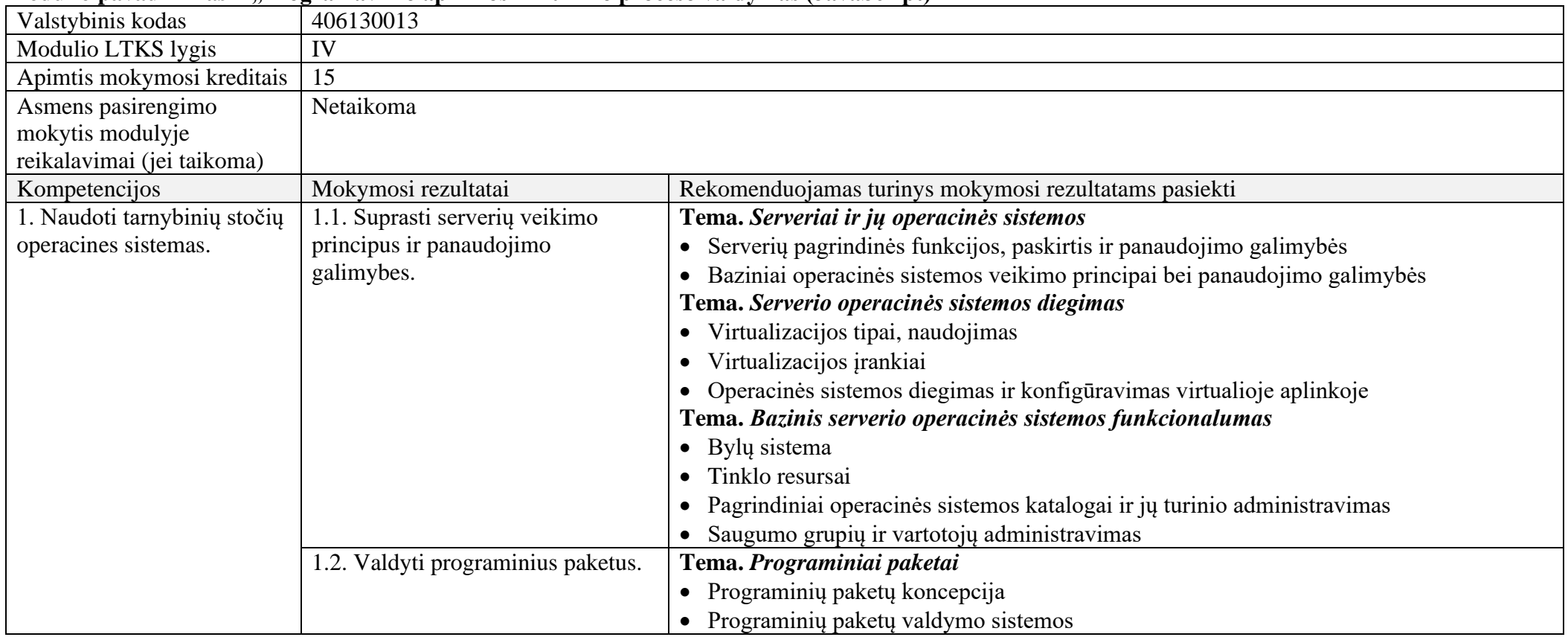

![](_page_21_Picture_209.jpeg)

![](_page_22_Picture_199.jpeg)

![](_page_23_Picture_99.jpeg)

### **6.3. PASIRENKAMIEJI MODULIAI**

![](_page_24_Picture_212.jpeg)

#### **Modulio pavadinimas – "Testavimu ir vartotojų elgsena pagrįsto programavimo metodikų taikymas (JavaScript)"**

![](_page_25_Picture_182.jpeg)

## **Modulio pavadinimas – "Komunikacija su serveriu naudojant GraphQL standartą"**

![](_page_25_Picture_183.jpeg)

![](_page_26_Picture_229.jpeg)

![](_page_27_Picture_73.jpeg)

### **6.4. BAIGIAMASIS MODULIS**

![](_page_28_Picture_117.jpeg)

#### **Modulio pavadinimas – "Įvadas į darbo rinką"**